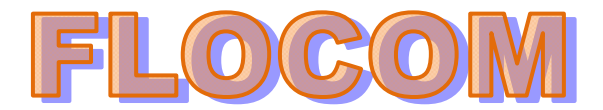

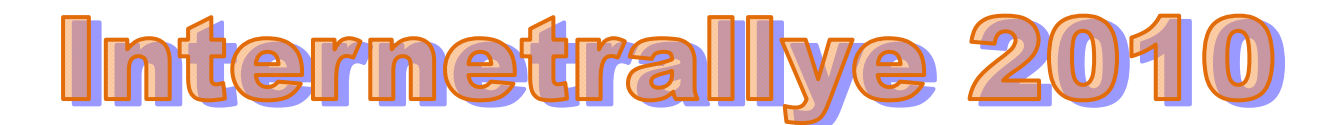

# **Internetrallye Woche 29 – Einsendeschluss Freitag, 23. Juli 2010.**

1. Starte, wie immer, auf der Flocom - Website"

## http://www.flocom.at

- 2. Auf der **FUN** Seite gibt es Computerbegriffe auf Deutsch erklärt als PPS Datei mit 603 KB. Wenn Du diese Datei öffnest, siehst Du unten einen Hinweis auf eine Schweizer Seite. www..... Gib diese Seite ein! Es ist eine Computerzeitschrift! http://www.pctipp.ch/
- 3. Hier gibt es **Mediadaten**. Gib den ORT der Druckerei einschließlich der Postleitzahl wie es hier steht im Google ein!

**Druckerei** St. Galler Tagblatt AG Fürstenlandstrasse 122 9001 St. Gallen Telefon +41 (0)71 272 73 42 Telefax +41 (0)71 272 75 29 d.tisato@tagblattmedien.ch (Diego Tisato)

## 9001 St. Gallen

4. Die Stadtverwaltung hat eine eigene Seite und heißt Dich Willkommen! Öffne diese Seite.

Willkommen bei der Stadtverwaltung St.Gallen tr Newsfeeds, Newsletter abonnieren. Stadt St.Gallen Rathaus CH-9001 St.Gallen Telefon +41 71 224 51 21. info@stadt.sg.ch; Lageplan ... Wohnen - Freizeit - Amtsstellen A-Z - Stellen bei der Stadt - Stadtplan www.stadt.sg.ch/ - Im Cache - Ähnliche http://www.stadt.sg.ch/

5. **Bildung und Kultur** soll in dieser Stadt auch nicht zu kurz kommen. Der Tourismus in dieser Stadt betrifft auch einen großen See. Klicke darauf.

St.Gallen Bodensee 矛 Tourismus

http://www.stgallen-bodensee.ch/de/welcome.cfm

6. **Vereine** gibt es einige und mit 2x klicken findest Du alle aufgezählt. http://www.stgallen-bodensee.ch/de/navpage-GroupsSG.html

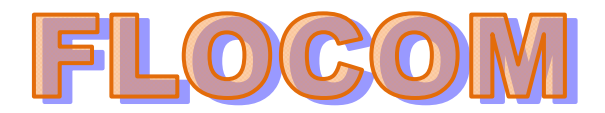

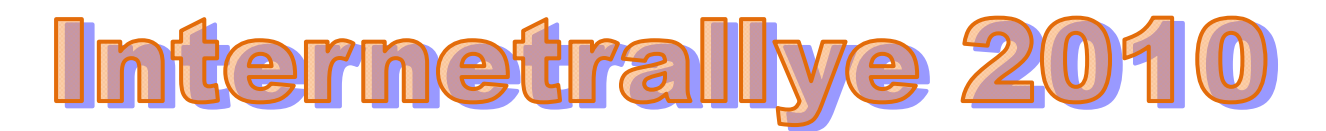

Gründe hierfür sind die zusätzlichen Hotel-Kapazitäten in der 4-Sterne Ka interessante Gruppenpreise und die ideale Lage im Vierländereck Sc Österreich und Fürstentum Liechtenstein. Dazu kommen neue Top-Vera St.Galler Festspiele oder Weihnachten in St.Gallen mit einem der attrakti Weihnachtsmärkte der Schweiz, die für Gruppen- und Vereinsreisen gera sind.

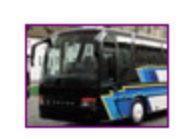

Gruppen & Vereine

http://www.stgallen-bodensee.ch/de/navpage\_list-GroupsSG-GroupsSG.html

7. Wo feiert man hier den Silvester 2502m hoch? Gib den Namen dieses Berges im Google ein!

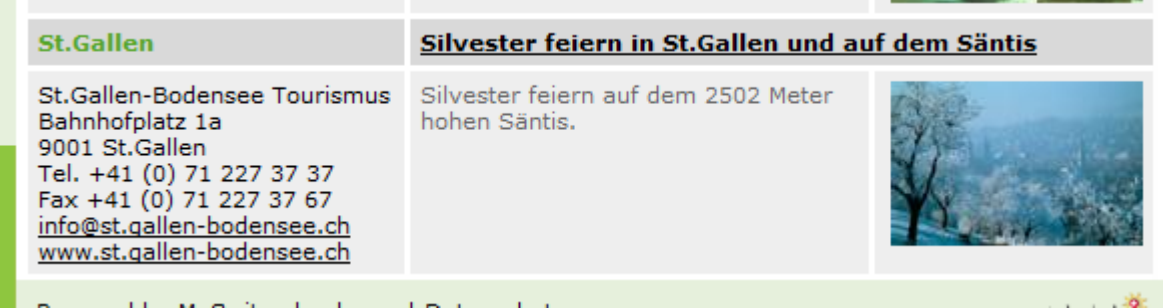

## **Säntis**

8. Google findet eine Seite zu diesem Berg mit einem ECHO" Klicke drauf!

# Echo vom Säntis  $\hat{\mathbb{X}}$

Das Echo vom Säntis besteht aus 4 Mann in Appenzellertracht. Wir unterhalten euch mit alter und neuer Appenzellermusik mit Talerschwingen und Gesang. ... www.volksliedwerk-vlbg.at/.../index.php?...saentis... - Im Cache - Ähnliche

http://www.volksliedwerk-vlbg.at/joomla/index.php?option=com\_content&view=article&id=91%3Aecho-saentis&catid=12%3Anachbarschaft&Itemid=11

9. Wenn Du ein **LIED suchst** kannst Du hier klicken... http://www.volksmusikdatenbank.at/

- » Institution
- > Liedsuche

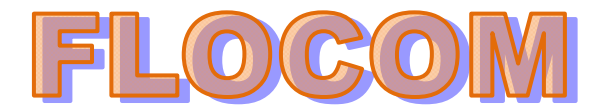

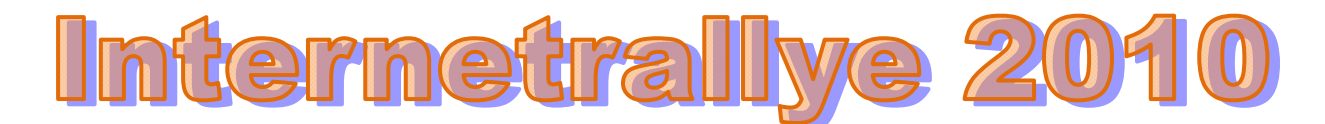

10. Wählst Du hier aus der Datenbank (WVLW) aus, Klicke auf den unterstrichenen Ort!

**Ø(WVLW)** - <u>Wien</u>  $\overline{\mathbb{Z}}$ (TVLW) - <u>Tirol</u> **■ (SVLW)** - Salzburg

Jetzt kommst Du zu einer einheimischen Seite. Diese Seite enthält einen Dialekt Ausdruck, der mit HÖREN zu tun hat. Wie heißt der??? Dieser Ausdruck ist die richtige Antwort in dieser Woche!

http://www.wvlw.at/

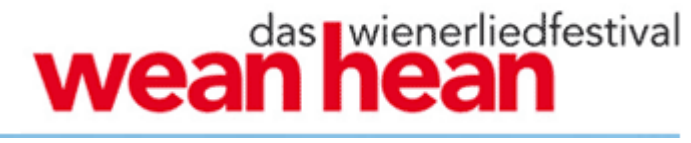

**wean hean**